# **Magyar Netikett**

#### **SALLY HAMBRIDGE**

#### **FORDÍTOTTA: NÉGYESI KÁROLY**

## **Az emlékeztető státusa**

Ez a dokumentum az Internet közösség tájékoztatására szolgál. Ez a dokumentum nem határoz meg semmilyen szabványt. A terjesztést nem korlátozza semmi.

## **Összefoglaló**

Ez a dokumentum a Hálózati Etikett (Netiquette) egy minimális halmazát határozza meg. A különböző szervezetek szabadon módosíthatják; saját, hasonló szabályzatuk alapjául szolgálhat. Ezért a dokumentum pontosan meghatározott részekre van bontva, hogy az egyes részeket könnye(bbe)n találhassák meg. Magánszemélyek, akár felhasználók, akár adminisztrátorok szintén felhasználhatják minimális irányelvekként. Ez a feljegyzés az IETF Felelős Hálózati Használat csoportjának munkája.

## **A fordításról**

Ez a dokumentum az RFC 1855 fordítása. Néhány helyen kiegészítettem az eredeti szöveget, igyekezvén ezt annak szellemében tenni. Mindenfajta javítást örömmel fogadok. A címem a dokumentum végén található. Sok mondat végére kéne felkiáltójel, ez elmaradt.

A szöveg nem feltétlenül tükrözi a véleményemet, sem bármelyik munkaadómét. Semmilyen felelősséget nem vállalok a dokumentum használatából vagy nem használatából eredő következményekért.

## **1 Bemutatkozás**

A múltban a népesség Internet használó része az Internettel "nőtt" fel, műszaki tudással bírt, és megértette a protokollok és a szállítás természetét. Manapság az Internet felhasználók közösségében egyre többen vannak olyanok, akik újak ebben a környezetben. Ezeknek a "Newbie"-knak ismeretlen ez a kultúra és nincs szükségük a protokollok és az átvitel műszaki részleteire. Hogy ezek az új felhasználókat gyorsan az Internet közösség részéve válhassanak, ez az írás a magatartási szabályok minimális halmazát ismerteti. Ezeket aztán a különböző szervezetek és magánszemélyek a saját céljaiknak megfelelően módosíthatják. Mindenkinek tisztában kell lennie azzal, hogy bárki is szolgáltassa neki az Internet elérést -- legyen az egy ISP (Internet Szolgáltató), az egyetem, vagy a cége -- annak a szervezetnek megvan a maga szabályzata a levelek és az állományok tulajdonjogáról; arról, hogy mit helyes postázni és küldeni, és hogy miképpen prezentáljuk magunkat. Feltétlenül ismerd meg ezeket, érdeklődjél a helyi illetékes(ek)nél.

Ezt az anyagot három fő részre bontottuk: egy-egynek kommunikáció, amibe a levelezés és a talk (beszélgetés) foglaltatik benne; egy-sokaknak kommunikáció, amely alatt a Usenetet és a levelezési listákat értjük; és az információs szolgáltatások: ftp, WWW, gopher, MUD, MOO, IRC. Végül egy válogatott bibliográfiát találhatnak, referencia célokra.

## **2 Egy-egynek kommunikáció (elektronikus levél, beszélgetés (talk))**

Az egy-egy kommunikációt úgy definiáljuk, amiben egy ember kommunikál egy másikkal, mintha szemtől-szembe állnának: egy dialógus. Általában, az emberekkel való társalgás normál illemszabályai az érvényesek, csak ez az Interneten még fontosabb, mert hiányzik többek között a metakommunikáció és a hangszín.

### **2.1 Iránymutató felhasználóknak**

#### **2.1.1 Levelezéshez**

Ha nem egy Internet Szolgáltatón kerülsz kapcsolatba az Internettel, akkor fontos ismerned a munkáltatód szabályait az elektronikus levelek tulajdonjogáról; ezek mindenütt mások.

Fel kell tételezned, hogy az Interneten történő levelezés nem biztonságos, kivéve, ha valamilyen rejtjelező eszközt (akár szoftvert, akár hardvert) használsz. Ne írjál semmi olyasmit egy elektronikus levélbe, amit nem küldenél el levelezőlapon.

Tiszteld a szerző jogait avval az anyaggal kapcsolatban, amit másolsz. Majdnem minden országban vannak a szerzők jogait védő törvények.

Ha továbbküldesz (forward) vagy újrapostázol egy üzenetet, akkor ne változtasd meg annak a szóhasználatát. Ha ez egy neked írt személyes üzenet volt, és egy csoportnak kívánod továbbadni, akkor kérjél először engedélyt a feladótól.

Soha ne küldj "lánc" levelet elektronikusan, Ezek tiltottak az Interneten. Ha mégis ilyet küldesz, az valószínűleg a hálózati jogaid csorbításával fog járni. Ha ilyesmit kapnál, akkor értesítsd a helyi rendszeradminisztrátort.

Egy jó ökölszabály: légy konzervatív a küldésben és légy liberális a fogadásban. Nem szabad indulatos leveleket küldened (ezeket "flame"-nek nevezzük) még akkor sem, ha provokálnak. Másik oldalról viszont, ne legyél meglepve, ha ilyen levelet kapsz, és okosan teszed, ha nem válaszolsz ezekre.

Általában jó, ha ellenőrzöd a leveleid subjectjét, mielőtt válaszolsz egy levélre. Van úgy, hogy az, aki korábban segítséget (vagy felvilágosítást) kért tőled, már írt egy levelet, aminek az a lényege, hogy "Tárgytalan". Szintén célszerű meggyőződni, hogy a levél, amire válaszolsz, az neked volt-e címezve. Lehet, hogy csak másolatot kaptál (cc:) az eredeti helyett.

Könnyítsd meg a címzett dolgát. Sok levelezőprogram levágja a fejléc-információkat, amelyek a válaszcímedet tartalmazzák. Hogy biztos lehessél abban, hogy a többi ember tudja ki vagy, írjál az üzeneted végére egy, esetleg két sort arról, hogy miképpen érhetnek el. Ezt a fájlt már jó előre elkészítheted, és az üzeneteid végére teheted aztán. (Néhány program ezt automatikusan megteszi.) Az Internetes szóhasználatban ezt "sig" vagy "signature" fájlnak nevezik. A névjegykártya helyét veszi át a sig. fájl. (És akár többféléd is lehet, a többféle szituációnak megfelelően.)

Légy óvatos a címzéssel. Vannak címek, amelyek egy csoportot jelentek, a cím mégis úgy néz ki, mintha egyetlen ember lenne. Légy tisztában azzal, hogy kinek írsz.

Figyelj a cc:-kre a válaszoláskor. Amikor már csak két ember között folyik a kommunikáció, akkor ne küldd el ezeket a leveleket másoknak.

Általában egy Internetet használó embernek nincs ideje az Internet ill. annak belső működésére vonatkozó kérdésekre válaszolni. Ne küldjél kéretlen információkérő leveleket olyan embereknek, akinek címét egy levelezési listában vagy egy RFC-ben láthattad. (A fordító megjegyzése: erre a célra is találsz természetesen megfelelő fórumokat.)

Ne felejtsd el, hogy azok az emberek akikkel kommunikálsz, az egész világon vannak szétszórva. Lehet, hogy annak a levélnek, amire azonnali választ vársz, a címzettje éppen alszik. Add meg neki a lehetőséget, hogy felébredjen, munkába menjen és belépjen, mielőtt úgy döntesz, hogy a levél nem érkezett meg, vagy a címzett nem törődik vele.

Mielőtt hosszú, vagy személyes eszmecserét kezdeményezel, ellenőrizd a címet. Szintén helyes gyakorlat "Long" szót írni a hosszú üzeneteknek a subjectjébe, mert így a címzett tudhatja, hogy időt kell szánnia az elolvasására. 100 sor felett számít hosszúnak egy üzenet.

Légy tisztában azzal, hogy kihez kell segítségért fordulnod. Általában nem kell messzire menned. Keressél helyben olyan embereket, akik szoftver- és rendszerproblémák elhárításban segédkezhetnek. Szintén jó, ha tudod, hogy kit kell keresned, ha valamilyen megkérdőjelezhető vagy illegális anyagot kapsz. A legtöbb helyen a "postmaster" címre írhatsz segítségkérő levelet, mert ezt a címet legtöbbször megfelelő tudással bíró ember olvassa.

Soha ne feledd, hogy a címzett is emberi lény, méghozzá olyan, akinek kultúrája, nyelve, humora egészen más is lehet, mint a tiéd. Dátumformátumok, mértékegységek, idiómák sem mindenütt ugyanazok.

Használj vegyesen kis- és nagybetűt, akárcsak a közönséges íráskor. A CSUPA NAGYBETŰ OLYAN, MINTHA ORDÍTANÁL!

Használj szimbólumokat hangsúlyozásra. \*Erre\* gondoltam. Használj aláhúzás jeleket aláhúzásra. A kedvenc könyvem a \_Háború és béke\_.

Használj "mosolygókat" (smiley) a hangszín jelzésére, de bánj velünk takarékosan. :-) példa ilyen "mosolygóra" (döntsd oldalra a fejed és nézd meg úgy.) Azonban ne feltételezd, hogy egy "mosolygó" szerepeltetése rögtön eléri, hogy a címzett egyetértsen veled, vagy hogy egy egyébként bántó megjegyzés élét elvegye.

Aludj egyet, mielőtt érzelmektől fűtött választ küldenél egy üzenetre. Ha biztosan erős érzéseid vannak egy tárgyról, akkor helyezd azt FLAME ON/OFF jelek közé: FLAME ON: Ez a fajta vita nem méltó arra a sávszélességre, ami a továbbításához kell. Teljességgel illogikus és érvekkel alá nem támasztott. A világ többi része is egyetért velem. FLAME OFF

Ne írjál vezérlő karaktereket vagy nem-ASCII karaktereket, kivéve, ha a programod elkódolja ezeket, vagy MIME attachment formájában küldöd. Ha elkódolva küldesz valamit, akkor próbálj megbizonyosodni arról, hogy a címzett vissza tudja majd kódolni azt.

Légy tömör anélkül, hogy túlságon lényegre törő lennél. Amikor egy levélre válaszolsz, csak annyit idézz az eredeti anyagból, hogy érthető legyen a válaszod és ne többet. Rendkívül rossz szokás az egész levelet idézni a válaszban – töröld ki a felesleget.

65 karakter széles, kocsivissza karakterrel lezárt sorokat írjál. (A fordító megjegyzése: e dokumentumtól eltérően 72-76 karaktert is szoktak ajánlani.)

A levél fejlécében kell, hogy legyen egy subject sor, ami visszatükrözi a levél tartalmát.

Ha signature-t illesztesz a leveledbe, akkor azt fogd rövidre. Ökölszabály: 4 sornál ne legyen hosszabb. Sok ember a kapcsolatért percenként fizet, és minél hosszabb az üzeneted, annál többet fizetnek.

Ahogy egy levél (ma) nem lehet privát, úgy a levél (és a news) is (ma még) hamisítható, megváltoztatható. A változtatásokat nem mindig lehet felismerni (könnyen), így célszerű a józan ész alapján ellenőrizni egy üzenet valódiságát, mielőtt elhisszük azt.

Küldj egy rövid választ a feladónak, hogy megkaptad a levelét, ha úgy gondolod, hogy a levél fontossága szükségessé teszi ezt. Tedd meg ezt akkor is, ha részletesen válaszolni csak később lesz időd.

Az, hogy egy adott beszélgetésből ki mennyit ért meg, az erősen függ az adott szituációtól. Egy adott e-mail környezetben megtanult normák nem feltétlenül vonatkoznak általában az Internetet használó emberekkel vonatkozó kommunikációra. Légy óvatos a helyi szlenggel és a helyi rövidítésekkel.

Egy e-mail üzenet szállítási költsége nagyjából egyenlő a feladónál és a címzettnél (vagy szervezeteinél). Ez alapvetően eltér a hagyományos levéltől, a telefontól, a rádiótól, és a TV-től. Egy levél elküldése konkrétan hálózati szélességbe, diszk helybe, és CPU időbe is kerülhet. Ez az alapvető gazdasági oka, amiért nem illik kéretlen hirdetést küldeni e-mail-ben. (Ez ráadásul tilos is sok helyen.)

Ne küldj nagytömegű kéretlen információt az embereknek.

Ha a levelezőrendszered képes automatikus továbbküldésre, akkor vigyázz, hogy ne lépjen fel a rettegett "továbbítóhurok". Ez úgy jöhet létre, ha sok gépen állítod be az automata továbbítást, úgy, hogy egy neked küldött üzenet az egyik géptől a másikig utazik, majd a következőre és így tovább egészen addig, amíg visszaérkezik az első címre a levél... (A fordító megjegyzése: ennek elkerülésére nem mindenütt lehet automatikusan továbbküldött levelet továbbküldeni.)

#### **2.1.2 A talk**

A talk olyan protokollok gyűjteménye, amelyek lehetővé teszik két ember interaktív párbeszédét számítógépen keresztül.

Használj vegyesen kis- és nagybetűt, mintha egy levelet vagy egy e-mail-t írnál.

Ne hagyd, hogy az irományod kifusson a képernyő széléig és ott a terminálod törjön sort: használj egy Kocsivissza (CR) jelet a sor lezárására. Nem tételezheted fel azt sem, hogy a te képernyőd mérete azonos bárki máséval. Ökölszabály: max. 70 karaktert és max. 12 sort írjál.

Hagyjál margókat, ne írjál a képernyő szélére.

Ha befejezted a mondandódat, akkor Üssél két CR-t (egy üres sort), jelezve, hogy a másik következik.

Mindig írjál egy "viszontlátásra"-t vagy más elköszönést és várd meg a másik oldal köszönését is. Különösen fontos ez, ha egy távoli valakivel kommunikálsz. Ne felejtsd el, hogy a kommunikációtok sebessége egyrészt a rendelkezésre álló sávszélességtől (a cső átmérője) és a hálózat késéseitől (a fény sebessége) is függ.

Tisztában kell lenned azzal, hogy a talk megzavarja a másik embert. Csak a rendeltetésének megfelelően használd. Soha ne talkolj idegenre!

Sok oka lehet annak, ha nem kapsz választ. Először is, nem biztos, hogy minden működik. Másodszor is, nem minden talk verzió kompatibilis. Harmadrészt, a címzett letilthatja a talk-ot. Ezt általában te is megteheted, szokás szerint érdeklődjél a helyi rendszergazdánál a konkrét részletekről.

Bizonyos talk verziók újracsengetik a címzettet, ha magára hagyják. Hagyd egy-kétszer csengetni, utána állítsd le (kill) a programot.

Ha valaki nem válaszol, akkor megpróbálkozhatsz egy másik tty-vel. Használd a finger parancsot, hogy lásd, hogy melyikekre van belépve. Ha a másik fél még mindig nem válaszol, ne erőltesd tovább. (A fordító megjegyzése: néhol a finger le van tiltva, ne lepődj meg tehát, ha nem működik. Megjegyzés kettő: Ez igen Unix specifikus pont, viszont a Unix a legelterjedtebb Internetes szerver operációs rendszer.).

A beszélgetés (talk) alatt megmutatkozik a gépelési tudásod. Ha lassan és sok hibával gépelsz (A fordító megjegyezése: ne keseredj el) akkor legtöbbször nem éri meg visszamenni kijavítani őket. A másik ember úgyis rájön, hogy mit akarsz mondani.

Légy nagyon óvatos, ha egyszerre több talkod is fut! (A fordító megjegyzése: Komoly esélyed van rá, hogy előbb-utóbb összekevered, hogy melyik talknál kivel és miről beszélgetsz. Kérdéseidet és válaszaidat rossz helyre küldve komikus és/vagy kínos helyzetet teremthetsz.)

### **2.2 Iránymutató Adminisztrátoroknak**

Feltétlenül rögzítsd írásban a szabályokat; különösen az illegális, hamisított és az előírásokat megsértő forgalomra vonatkozókat.

Időben – lehetőleg a következő munkanapig – válaszold meg a felmerülő kérdéseket.

Az illegális és előírásokat sértő kérdéseket sorold előre. A "lánc" levelek azonnali intézkedést kívánnak meg.

Magyarázd meg a szabályokat – mint például a disk quota-kat – a felhasználóidnak. Értesd meg velük a mail-en át történő fájl kérés következményeit: magas telefonszámlák, betelő lemezek, más levelek késése stb.

Legyen egy alias a "Postmaster" és a "Root" címeken. Feltétlenül olvassa el valaki ezeket a leveleket! (A fordító megjegyzése: mint többször írtuk már, ezeknek nem olvasása, hanem megválaszolása is igen fontos!)

Nyitottan vizsgáld meg a felhasználóidat érintő panaszokat. A címek sajnos hamisíthatóak, a levelek megpiszkálhatóak.

## **3 Egy-sokaknak kommunikáció (Levelezési listák, Usenet)**

Amikor sok emberrel kommunikálsz egyszerre, akkor a mailre vonatkozó szabályok is érvényesek. Végülis nincs nagy különbség a között, hogy egy embernek írsz egy levelet vagy sok emberrel kommunikálsz egy cikken keresztül – legfeljebb annyi, hogy így sokkal több embert van lehetőséged megbántani. Így aztán különösen fontos, hogy minél többet tudjál a közönségedről.

## **3.1 Iránymutató Felhasználóknak**

#### **3.1.1 Általános útmutató a levelezési listákhoz és a Usenet-hoz**

Legalább egy, de inkább két hónapig olvasd az adott levelezési listát ill. hírcsoportot mielőtt postázol valamit. Ez hozzásegít az adott csoport kultúrájának megismeréséhez. (A fordító megjegyzése: ez a tanulás idő jelentősen csökkenthető a lista/csoport archívum és a megfelelő FAQ tanulmányozásával. Ez utóbbit mindenképpen olvasd el, mielőtt postáznál bármit is!)

Ne hibáztasd a rendszeradminisztrátort az adott rendszer felhasználóinak viselkedése miatt.

Vésd jól az eszedbe, hogy amit írsz, azt széles közönség olvashatja. Ebben éppenséggel a jelenlegi vagy a jövőbeli főnököd is benne lehet. Vigyázz tehát arra, hogy mit írsz. Jusson eszedbe az is, hogy a csoportokat és különösen a levelezési listákat archiválni is szokták, olyan helyen, amihez sokan férnek hozzá. Így a szavaidat hosszú időn át olvashatja szinte bárki.

Fel kell tételezned, hogy minden egyes ember saját maga nevében ír, és nincs köze a szervezetéhez, kivéve, ha kifejezetten ezt állítja.

Tudnod kell azt is, hogy akárcsak a levél, a news is erőforrásigényes. Ismerned kell tehát a szervezeted speciális szabályzatát erre vonatkozólag.

Az üzenetek és a cikkek jó, ha rövidek és célratörők. Ne kószálj el a témától, ne beszélj össze-vissza, és soha, de soha ne írj olyan levelet, ami csak valaki gépelési vagy helyesírási hibáira mutat rá. Ez utóbbi azonnal megmutatja, hogy milyen szörnyen kezdő vagy.

A subject sorok az adott csoportkonvenciót kell, hogy kövessék. (A fordító megjegyzése: Látni fogod, hogy sok helyen a subject sor valamilyen osztályozó információt hordoz, és ha ez hiányzik, akkor valószínűleg pont azokhoz az emberekhez nem jut el az írásod, akiknek szántad.)

Bár lehet, hogy lehetőség nyílik rá, de a hamisítás, a levelek tartalmához vagy fejlécéhez való hozzápiszkálás általában nem elfogadott.

Hirdetni csak és kizárólag az arra hivatott csoportokban és levelezési listákban szabad! Ez is egy példája annak, hogy célszerű ismerned azt a közönséget, aki majd írásodat olvassa. A kéretlen hirdetés – ami nem tartozik egy adott csoport/lista témakörébe – valószínű következménye: rengeteg durva válaszlevél. (A fordító megjegyzése: semmiképpen se nyilvánosan válaszoljál, hiszen már ez is reklám. Hatékonyabb, ha a feladó rendszergazdáinál panaszkodsz.)

Ha válaszüzenetet írsz, akkor mindenképpen foglald össze vagy idézz annyit az eredetiből, hogy érthető legyen a válaszod. Különösen a Usenet esetében lényeges ez, mivel ott olyan az üzenetek elosztása, hogy előfordulhat, hogy valaki a válaszodat olvassa előbb, mint az eredetit. Így tehát jó, ha képbe helyezed olvasóidat – viszont ne idézd az egészet!

Újra hangsúlyozzuk, hogy igen célszerű, ha van egy signature fájlod, amit az üzeneteidhez csatolhatsz. Csak és kizárólag így tudod biztosítani azt, hogy bármilyen program is nyirbálja meg a fejlécinformációkat, az olvasóid még mindig rád találhassanak.

Légy óvatos, amikor egy üzenetre vagy cikkre válaszolsz. Gyakran a válasz a lista vagy a csoport címére megy a feladó helyett. Tévedésből személyes üzenetet küldhetsz egy helyett sok embernek, amivel csak mindenkit zavarba hozol. A legjobb az, ha válaszadásnál begépeled a címet az automata "reply" helyett. (A fordító megjegyzése: Kellő óvatossággal ez utóbbitól el lehet térni.)

(A fordító megjegyzése: Ezt a pontot jelentősen lerövidítettem. A lényeg az, hogy ne küldjünk automata (vacation, non-delivery stb.) üzeneteket levelezési listákra)

Ha véletlenül személyes üzenetet küldtél egy listára vagy csoportba, akkor küldj egy bocsánatkérő

üzenetet az eredeti címzettnek és a listának ill. csoportnak is.

Ha valakivel nem értesz egyet, akkor célszerűbb személyes üzenetekben rendezni a dolgot, mint vitát folytatni egy listán. Ha olyasmin vitáztok, ami érdekelheti a lista olvasóit, akkor érdemes a vitátok eredményét összefoglalni és elküldeni a listára.

Ne keveredj flame warba! Ne írjál heves leveleket, és ne válaszoljál ilyenekre.

Ne küldjél olyan válaszokat, amelyek csak gratulálnak egy másik válaszhoz. (A fordító megjezése: Ezt személyes levélben teheted meg, ha úgy érzed, tényleg fontos)

Légy óvatos a fixpontos betűkkel és a rajzokkal. Ezeket egy másik rendszer – vagy akár ugyanazon rendszer egy másik programja – másképpen jelenítheti meg, mint a te szoftvered.

Vannak olyan hírcsoportok és levelezési listák, melyek témája igen széles érdeklődési kört fed le. Ez gyakran olyan olvasókat jelenthet, akik életstílusban, vallásban, és kultúrában is jelentősen eltérhetnek. Ne küldjél olyan üzeneteket egy listára/csoportba – ha annak nézőpontja valamiért nem egyezik a tiéddel – ami csak annyit közöl, hogy az ő álláspontjukat bántónak érzed. Szexuális vagy faji zaklatásnak jogi következménye is lehet. Az általad megkérdőjelezhetőnek érzett üzenetek kiszűrésére (filter) vannak programok.

#### **3.1.2 Iránymutató levelezési listákhoz**

A létező levelezési listákról és a hozzájuk való csatlakozásról sokféleképpen találhatsz információkat a Neten. Természetesen ezen információ mellett szükséged lesz a helyiekre is; milyen szabályok vonatkoznak a levelezési listákhoz való csatlakozásra és a postázásra. Általában jobb, ha először a szűkebb környezetben kutatsz információ után, és csak utána kezdesz az Interneten kutatni. Mindenesetre a news.answers hírcsoportban rendszeresen megjelenik egy lista a levelezési listákról és a csatlakozásról. Bármilyen témában keresel levelezési listát, ez egy felbecsülhetetlen értékű anyag. A válogatott bibliográfiánkban a [9,13,15]-ös anyagokból is tájékozódhatsz.

A fel- és leiratkozó (subscribe – unsubscribe) üzeneteket a megfelelő címre küldjed. Néhány szoftver ugyan megkísérli kiszűrni a listára küldött ilyen típusú üzeneteket, de ezek sem mindenhatóak. A te felelősséged megtanulni a levelezési listák működését és a megfelelő levelet a megfelelő címre küldeni. Nagyon sok lista működtet egy "-request" alias-t a fel-és leiratkozó üzeneteknek, de nem mindegyik. (A fordító megjegyzése: ezt a mondatot csak akkor fogod megérteni, ha már elkezdted megtanulni a fent emlegetett működést) Mindig légy tisztában annak a listának a szabályaival, amire előfizetsz.

Mentsd el a feliratkozásra kapott választ. Ez legtöbbször tartalmazza a leiratkozáshoz szükséges információkat.

Általában nem lehet visszavonni egy elküldött levelet. A rendszergazdád sem képes erre. Ez azt jelenti, hogy csak akkor szabad elküldened az üzenetedet, ha már bizonyos vagy benne, hogy azt szeretnéd, hogy megjelenjen.

Igen sok levelező program rendelkezik reply funkcióval. Ez kényelmes magánlevelezéskor, de igen bosszantó lehet levelezési listáknál. Amikor listán jött üzenetre válaszolsz, akkor vizsgáld meg a Reply-To: mezőt. Az gyakorta a lista címe, azaz a válaszod a lista összes tagjának megy.

Felesleges, és ezért helytelen nagy file-okat küldeni egy listára, ha egy Uniform Resource Locator (URL) vagy egy ftpzhető verzió címe is elég. Ha sok kis részletben szeretnéd elküldeni, akkor az adott lista erre vonatkozó szabályait kell követned. Ha ezeket nem ismered, akkor kérdezd meg!

Fontold meg a leiratkozást vagy a "nomail" opció bekapcsolását (ahol lehet) ha hosszabb ideig nem tudod megnézni a leveleidet. (A fordító megjegyzése: A leglanyhább lista is robbanhat hirtelen, tehát ezt minden egyes listával meg kell tegyed hosszabb távollét előtt!)

Ha egy üzenetet netán több listára küldenél, különösen akkor, ha azok közel azonos témájúak, akkor kérj elnézést a cross-posting miatt.

Ha felteszel egy kérdést, akkor a válaszokból készíts egy összegzést, és azt küldd el a listára. Ez semmi esetre se az összes válasz egyszerű egymásutánja legyen, hanem egy gondos összegzés. (A fordító megjegyzése: Felmerülhet a kérdés, hogy mégis miért tedd ezt meg. A válasz az Internet alapfilozófiája maga: segíts másokon, és rajtad is segítenek. Ha valakik megválaszolták egy kérdésedet, akkor megtehetsz annyit viszonzásképp, hogy az így megszerzett tudást megosztod másokkal)

Vannak privát levelezési listák. Ha nem hívtak meg, akkor ne küldj ide üzeneteket. Az ilyen listák üzeneteit ne add tovább egy szélesebb közönségnek.

Ha vitába keveredsz, akkor a megbeszélést az adott témáról illik folytatni, nem pedig az adott személyekről.

#### **3.1.3 Iránymutató a Usenet-hoz**

A Usenet egy világméretű elosztott rendszer, ami a legkülönfélébb témákban való kommunikációra ad lehetőséget. A rendszer hierarchikus, a legfelsőbb szinten a következő témák vannak: sci – tudományos; comp – számítógépes; news – magáról a Usenetról; rec – szórakozás, hobbi; soc – szociális; talk – bő lére eresztett, soha véget nem érő beszélgetések (pl. politika); biz – üzleti; alt – bármi egyéb. Az alt főcsoportba tartozó csoportok olyan értelemben is alternatívok, hogy a létrehozásuk nem megy keresztül ugyanazon a lépéseken, mint a többi főcsoportbeliek. Vannak még helyi főcsoportok, széles körben terjesztett egyebek, mint a bionet, és a saját szervezetednek is lehetnek saját, belső csoportjai. Nemrégiben egy "humanities" főcsoport is létrejött, és várhatóak továbbiak is. A bibliográfiánk [2,8,22,23]-as anyagait érdemes a témában elolvasni.

A Usenet szójárásában a "Posting" (postázás) egy új vagy válasz cikk postázását jelenti egy csoportba. A "Cross-posting" kifejezést arra használják, ha valaki egy cikket több csoportba küldött el. Ha ezt vagy a Followup-To: mezőt is használjuk, akkor ezt feltétlenül említsük meg a cikkünkben. Az olvasók általában azt feltételezik, hogy egy üzenet egy csoportba lett postázva, és a "follow-up" ebbe a csoportba kerül. A fejléc említett mezője megváltoztathatja ezt. (A fordító megjegyzése: A "follow-up" a válaszcikk neve, a válaszként írt magánlevelet "Reply" néven emlegetik. A Followup-To: azt a csoportot adja meg, ahová a válaszcikkek kerülnek.)

Mielőtt elküldenél egy témában egy cikket, olvasd el abban a témában írott cikkeket. (Ezt thread-nek nevezzük) Ne küldjél "Egyetértek" vagy hasonló üzeneteket, amelyek tartalma pusztán arra korlátozódik, hogy egyetértesz valamely korábbi cikkel. Egy follow-up cikknek mindig hosszabbnak kell lennie az előző levelekből vett idézeteknél. (A fordító megjegyzése: Apró pontosítás: Egy cikk és rá adott válaszcikkek összességét nevezünk thread-nek.)

Levélben (reply) írd meg válaszod, ha csak egy embernek szánod azt. Légy a tudatában annak, hogy a News-t a világon mindenütt olvashatják, és a legtöbb embert NEM érdekel egy privát válasz. Ugyanakkor ne habozzál postázni, ha olyasmi mondandód van, ami az Internet széles olvasóközönségét érdekelheti. (A fordító megjegyzése: tipikus, és nagyon bosszantó viselkedés pl. egy bolhapiac csoportban nyilvánosan válaszolni a hirdetésekre.)

Ellenőrizd le a fejléc Distribution: mezőjét, de ne bízz benne. A News meglehetősen bonyolult szállítása módja miatt a Distribution: mező megbízhatatlan. Ha olyasvalamit írsz, ami csak kisszámú embert érdekelhet, akkor használj egy megfelelő Distribution: mezőt; ezzel megkísérled az elosztást ezekre az emberekre korlátozni. (A fordító megjegyzése: Például állítsd be "hu"-ra ezt a mezőt, ha csak magyarokat érdeklő cikket postázol.)

Ha úgy érzed, hogy egy cikk több hírcsoportba való, akkor mindenképpen CROSSPOST-tal küldd el a cikkedet ahelyett, hogy különálló üzenetekben küldenéd el. Biztos lehetsz abban, hogy általában csak 5-6 csoportnak lesz eléggé hasonló témája. (A Fordító megjegyzése: Ez a pont ritkán alkalmazandó!! RENDKÍVÜL nyomós okodnak kell lennie ahhoz, hogy akár két csoportba is postázzál!)

Kísérelj meg először a hagyományos ismeretforrásokból (Kézikönyvek, újságok, help fájlok) meríteni, mielőtt egy kérdést postáznál. Ha ezekben megtalálható kérdést teszel fel, akkor mogorva RTFM (Read the fine manual – noha az f betű egy sokkal durvább szót jelölt eredetileg) üzeneteket kapsz csak viszonzásképpen. (A fordító megjegyzése: Ez is csak a józan ész határáig érvényes. Tényleg olvasd el a kézikönyvet, de ne áldozz éveket valaminek a kutatására – végü lis az Internet egyik haszna, hogy olyanok, akik ezt megtették, megosztják veled tudásodat.)

Bár van néhány hírcsoport, amik kifejezetten hirdetésre vannak kitalálva, a témától eltérő (off-topic) hirdetések egészen egyszerűen bűnözésnek számítanak a legtöbb csoportban. Ha egy hirdetést minden egyes hírcsoportba elküldesz, akkor szinte biztosan búcsút mondhatsz a hálózati elérésednek.

Ha felfedezel egy hibát a cikkedben, akkor kíséreld meg minél hamarabb törölni (cancel) azt. (A fordító megjegyzése: A törlés is csak egy üzenet, mint minden más. Nem bízhatsz igazán abban, hogy senki sem fogja a cikkedet olvasni. Célszerű egy második, helyes cikket is küldeni, amelyben elnézést is kérsz az előző hibájáért. A józan észt itt is célszerű bevetni: a hiba alatt nem nyelvtani, gépelési stb. – vagyis apró, lényegtelen – hibát, hanem a lényeget érintő hibára gondolunk.)

MEG SE próbáld más cikkét törölni (cancel). Lépj kapcsolatba rendszergazdáddal, ha nem tudod, hogy hogyan kell saját cikkedet törölni, vagy ha valamilyen más postázás (pl. lánc levél) törlést kíván.

Ha postáztál valamit, és nem látod viszont azonnal, akkor ne hidd rögtön azt, hogy valami nem működött és ne postázd azonnal újra.

Néhány csoport megengedi (néhány pedig ezért van), hogy olyan cikkek is felkerüljenek, amik erősen megkérdőjelezhetőek. Ugyanakkor semmilyen garancia nincs arra, hogy a csoport többi olvasója is ugyanúgy elfogadja az anyagot, mint te. Használd a Rot13 szoftvert, ami 13 karakterrel eltol minden egyes karaktert, hogy ne bántsál meg senkit. (A fordító megjegyzése: Ez sok szoftverbe be van építve)

Ha olyan üzenetet írsz egy könyveket vagy filmeket tárgyaló csoportba, ami lényeges titkot tár fel, akkor célszerű "Spoiler" szót tenni a Subject: sorba. Üthetsz egy pár Entert a cikk elejére, hogy eltüntesd szem elöl a cikket, vagy használhatod az előbb említett Rot13 módszert. (A fordító megjegyzése: A számítógépes játékok is ez a kategória. Esetleg tarthatunk attól, hogy nem mindenki tudja a Rot13-at dekódolni, és az üres sorok mellett döntünk. Ilyenkor érdemes nemcsak a Subject sorba beírni, hogy Spoiler, hanem a cikk első sorába is beírni ezt, hogy aki ránéz a cikkre az ne csak üres sorokat lásson)

Ugyan a cikkek illetéktelen megpiszkálása, megváltoztatása a szabályokkal ellentétes, mégis megtörténik. Ez ellen megfelelő szoftverrel – mint például a PGP – védekezhetünk.

Az anonim postázás bizonyos csoportokban elfogadott, másokban nem. Ha egy cikk nem felel meg a szabályoknak, ha rajta van a nevünk, akkor sem fog, ha nincs rajta. (A fordító megjegyzése: Azaz az anonimitást legtöbbször olyankor használjuk, ha elfogadható, de személyünkre valamiért hátrányos cikket szeretnénk közzétenni.)

Ha moderált csoportba postázol, akkor számolnod kell egy kis késedelemmel. A moderátor meg is változtathatja a Subject sorodat, hogy valamelyik threadbe illeszkedjen.

Ne keveredj flame warba! Ne írjál heves leveleket és ne válaszoljál ilyenekre.

### **3.2 Iránymutató Adminisztrátoroknak**

#### **3.2.1 Általános témák**

Legyenek tiszták a feliratkozás szabályai a levelezési listákra és a Usenet csoportokra.

Legyenek tiszták a postázás szabályai – a disclaimerek .sig-beli szerepeltetését is beleértve – a levelezési listákba és a Usenet csoportokba.

Legyenek tiszták és széles körben ismertek az archiválásra vonatkozó szabályaid. (Mennyi ideig tárolod a cikkeket?)

Nyitottan, de azonnal vizsgáld meg a felhasználóidat érintő panaszokat.

Ügyelj rendszered egészségére!

Gondold át, hogy milyen hosszan őrződ meg a rendszer naplófájljait, és a döntésed eredményét tedd közzé.

#### **3.2.2 Levelezési listák**

A levelezési listák legyenek naprakészek, hogy elkerüld a "bouncing mail" problémát. (A fordító megjegyzése: Ha nem létező címek is szerepelnek a listában, akkor a hibaüzenet is kimehet (szoftvertől függően) a listára, újabb hibát generálva. Ez így mehet egészen addig, amíg valaki ki nem törli ezt a címet.)

Segíts a listatulajdonosoknak a problémák megoldásában

Informáld a listatulajdonosokat a tervezett rendszerkarbantartásokról és leállásokról.

Legyen minden listához "-request" alias az iratkozási és adminisztrációs levelekhez.

A mail gatewayeid működjenek simán.

#### **3.2.3 Usenet**

Tedd közzé, hogy milyen feed-et kapsz. Ha ez nem teljes, lehet, hogy lesz, aki tudni szeretné, hogy miért nem.

Rengeteg féle hírolvasó szoftver van, és ezek hibájáért lehet, hogy a News Server-t fogják hibáztatni. Tiszteld és teljesítsd azonnal a felhasználóid saját cikkük vagy más helytelen (pl. lánclevél) törlésére vonatkozó kérését. (A fordító megjegyzése: Hallgass a józan észre. Nem arra gondolunk, hogy egyes embereket zavaró cikkeket törölj ki, hanem a széles körben elfogadott szabályokkal ellentétesekre, amelyek leggyakoribb esetei a sok csoportra kiterjedő hirdetések és a lánc levelek.)

Legyenek "Usenet", "Netnews", "News" aliasaid, és gondoskodj arról, hogy valaki olvassa az ide érkező leveleket.

### **3.3 Iránymutató moderátoroknak**

#### **3.3.1 Általános útmutató**

Gondoskodj arról, hogy a Gyakran Ismételt Kérdések válaszai (GYIK ill. FAQ) rendszeres időközönként postázásra kerüljenek. Szerepeljen ebben egy útmutató a cikkekről/üzenetekről. Ha nem te vagy a GYIK fenntartója, akkor gondoskodj arról, hogy ő(k) belevegyé(k) ezeket abba.

Legyen egy jó üdvözlő (welcome) fájlod, amiben információk vannak a fel/leiratkozásról. (A fordító megjegyzése: És ezt persze küldd is el minden feliratkozó felhasználónak. Ez a pont csak levelezési listákra érvényes.)

A hírcsoportok célját (charter) iránymutatásait rendszeresen kell postázni.

A hírcsoportok/levelezési listák legyenek naprakészek. Alakíts ki egy menetrendet az üzenetek postázására. Legyen helyettesed, ha szabadságra mégy vagy más egyéb miatt nem tudsz Nethez jutni.

## **4 Információs szolgáltatások (Gopher, Wais, WWW, ftp, telnet)**

Az elmúlt években robbanásszerűen nőtt a Hálózat néhány új szolgáltatás nyomán. Gopher, Wais, World Wide Web (WWW), Multi User Dimensions (MUD), ez utóbbi objektumorientált verziója (MOO) a legfontosabbak. Noha az információlelés lehetősége robbanásszerűen terjed, a "Vevő védd magad" (Caveat Emptor) elv érvényben marad. Ezekről részletesebben a válogatott bibliográfiánk [14, 28]-as számú anyagaiban olvashatsz. (A fordító megjegyzése: Érdekes lehet még az IRC is. Ez a Caveat Emptor arra akart vonatkozni, hogy nem muszáj mindenbe pénzt/erőfeszítést stb. beleölni, ami elsőre szépnek látszik.)

### **4.1 Iránymutató felhasználóknak**

#### **4.1.1 Általános útmutató**

Ne feledd, hogy minden szolgáltatás valakié. Aki fizeti a számlát, az szabja meg az adott szolgáltatásra vonatkozó szabályokat is. Az információ lehet ingyen, de az is lehet, hogy nem ingyenes – ennek jó, ha utánanézel.

Ha egy szolgáltatással probléma akad, akkor először mindig a saját portádon kell körülnézni. Ellenőrizd (vagy ellenőriztesd) a fájl-, szoftver- és hálózati beállításokat stb. Mindenképpen tedd ezt meg, mielőtt arra gondolsz, hogy a szolgáltató oldalán van a hiba és/vagy a szolgáltatót hibáztatnád érte.

Vannak ugyan konvenciók a használt fájtípusokra, de ne építs arra, hogy ezeket mindig betartják. Például egy "doc" fájl nem feltétlenül Word fájl.

Maguk a szolgáltatások is követnek bizonyos konvenciókat, mint a www.xyz.com. Miközben ezek ismerete hasznos, de megint csak nem bölcs erre építeni.

Ismerd a saját rendszeredben a fájlnevek használatát.

Ismerned kell egy-egy szolgáltatás speciális információközlő konvencióit. Az FTP site-ok legtöbbjén találsz valahol a hierarchia tetején egy README fájlt, ami a rendelkezésre álló fájlokról szól. Viszont nem feltételezheted azt, hogy ezek pontosak és/vagy naprakészek.

Egyáltalán, SEMMILYEN információról NE tételezd fel, hogy pontos vagy naprakész. Az új technológiák lehetővé teszik bárkinek, hogy publikáljon, de az ezzel járó felelősséget még nem tanulta meg mindenki.

Tudod már, de fontossága miatt megismételjük: hacsak nem használsz titkosító és eredetiséget biztosító programokat, bármilyen információ amit az Interneten továbbítasz "kint van a hidegen". Aki akarja, megszerezheti, vagy megváltoztathatja.

Minthogy az Internet világméretű, találhatsz olyan információs szolgáltatást, amely gyökeresen eltérő kultúr- és szokáskörből ered. Amit te bántónak érzel, az abban a kultúrkörben teljesen elfogadott lehet. Maradj nyílt a világ felé.

Ha egy népszerű site-ról szeretnél információt, akkor nézd meg, nincs-e egy lista a mirror site-okról. Ha van ilyen, és ott van hozzád közelebbi mirror, használd azt.

Ne használd más FTP site-ját arra, hogy egy (konkrét) harmadik személynek szánt fájlt helyezz el ott. Ezt egyszerűen szemetelésnek tartják, és általában nem elfogadott viselkedésforma.

Ha problémád támad egy site-tal, és oda fordulsz segítségért, minél több információt adjál meg a probléma körülményeiről. Ezzel nekik is segítesz, hogy lokalizálhassák a hibát.

Ha te magad is szeretnél valamilyen információs szolgáltatást indítani, mint például egy homepage, akkor szokás szerint fordulj a helyi rendszergazdához, hogy megismerd az idevonatkozó helyi szabályokat.

Ha van rá módod, akkor kíméld a népszerű site-okat, segítsd elosztani a terhelést, és csúcsidőn kívül lépjél be. (A fordító megjegyzése: A világhálón valahol mindig csúcsidő van...)

#### **4.1.2 Útmutató Valósidejű Interaktív Szolgáltatásokhoz (MUD-ok, MOO-k, IRC)**

Akárcsak más rendszereknél, itt is bölcs dolog csak figyelni egy kicsit, hogy a csoport kultúrájához szokhassál.

Egyáltalán nem szükséges mindenkit személyesen üdvözölni egy csatornán ill. szobában. Egy szimpla Hello vagy hasonló köszöntés bőven elég. NEM elfogadott viselkedés, ha a szoftvered automatikáját arra használod, hogy mindenkit üdvözöljön.

Figyelmeztesd a résztvevőket, ha nagyobb mennyiségű információt szeretnél velük megosztani. Ha mindenki egyetért vele, akkor mehet. E nélkül azonban súlyos udvariatlanság ilyesmit tenni – akárcsak levélben.

Ne tételezd fel, hogy ismeretlen emberek beszélni akarnak veled. Ha kényszerítve érzed magad arra, hogy személyes üzenetet küldjél egy ismeretlennek, akkor készülj fel arra, hogy éppen elfoglalt lehet vagy egészen egyszerűen nem akar veled beszélgetni.

Tiszteld az adott csoport szokásait. Nézz körül bemutatkozó anyagokért. Ezek egy ftp site-on is lehetnek.

Ha valaki becenevet, alias-t, pszeudonevet vagy hasonlót használ, akkor tiszteld az anonimitáshoz való jogát. Még ha esetleg jóbarátok is vagytok, akkor is udvariasabb ezt a becenevet használni. Egyáltalán ne használd a valódi nevét on-line engedély nélkül.

### **4.2 Iránymutató adminisztrátoroknak**

#### **4.2.1 Általános útmutató**

Legyen tiszta mindenki számára, hogy mi másolható és mi nem.

Ismertesd, hogy az adott site-on ill. szervezetnél milyen anyagok állnak rendelkezésre. Az általános irányelvek legyenek világosak.

Az információk, külösen a README-k, legyenek naprakészek. A README-ket sima ASCII fájlként szolgáltasd. (A fordító megjegyzése: Ha a README-k és a FAQ-k nagyon elütnek a valóságtól, akkor rengeteg egyforma kérdést fogsz kapni, amelyek pontosítást várnak. Jobb ezt megelőzni.)

Ha tudsz készíteni egy listát a mirrorjaidról, akkor tedd azt közzé. Mellékeljél egy mirrorokra vonatkozó szerzői jogi dokumentumot. Ha ismered az update menetrendjüket, azt is célszerű közzétenni.

Gondoskodj arról, hogy a népszerű (és nagymennyiségű) információnak elegendő sávszélesség jusson.

Használd a fájlnév konvenciókat: .txt ascii szövegnek; .html vagy .htm HTML-nek; .ps Postscriptnek; .pdf Portable Document Format-nek; .sgml vagy .sgm SGML-nek; .exe nem-Unix végrehajtható fájloknak stb.

Letöltésre szánt fájlok nevének első nyolc karakterét próbáld meg különbözővé tenni. (A fordító megjegyzése: Lesznek (lehet, nem kevesen), akik DOS alól kívánják használni rendszeredet. Ez a rendszer csak 8 karaktert képes megkülönböztetni a fájl nevében.)

Amikor információt szolgáltatsz, akkor legyen abban valami egyedi. Kerüld el az olyan szolgáltatás indítását, ami csak más szolgáltatókra mutat. (A fordító megjegyzése: Olyan homepage-ek amik csak linkekből állnak, általában értelmetlenek. Ezeket egy keresőgép legtöbbször ki tudja váltani. )

Ne mutass más site-okra, mielőtt engedélyt kérnél. (A fordító megjegyzése: Ez mostanra kicsit elavult, de még mindig nem árthat informálni a túloldalt)

Vésd jól az eszedbe, hogy egy szolgáltatás nemcsak dizájnt és megvalósítást jelent. Hanem karbantartást is.

Az általad szolgáltatott anyagoknak meg kell felelniük a támogató szervezet szabályainak.

Teszteld alkalmazásaidat a szoftverek minél szélesebb skálájával. Nem feltételezheted, hogy minden oké, ha csak egy klienssel ellenőriztél. Viszont fel kell tételezned, hogy lesz, aki egyszerűbb lehetőségekkel és klienssel rendelkezik csak – tehát ne tervezd olyanra a szolgáltatásodat, hogy csak grafikus terminálról (GUI) lehessen használni.

Legyen egységes nézőpontja és külleme az információdnak.

Az exportkorlátozások mások és mások minden országban. Ismerned kell ezek következményeit is, ha szolgáltatni akarsz.

Mondd el a felhasználóidnak, hogy mit akarsz tenni a tőlük összegyűjtött információval, mint pl. a www-ről adott véleményük. Figyelmeztetned kell az embereket, ha közzé akarsz tenni ebből bármit, akárcsak passzívan, a többi felhasználó számára láthatóan.

A felhasználói információ-szolgáltatásokra (mint pl. egy homepage) vonatkozó szabályaid legyenek ismertek!

## **5 Válogatott bibliográfia**

Ez a dokumentum nagyobbrészt ezeken a műveken alapul. Ami konkrétan ezekben a művekben nem található meg, az az IETF-RUN munkacsoport tapasztalatán alapul.

Angell, D., and B. Heslop, "The Elements of E-mail Style", New York: Addison-Wesley, 1994.

"Answers to Frequently Asked Questions about Usenet" Original author: jerry@eagle.UUCP (Jerry Schwarz) Maintained by: netannounce@deshaw.com (Mark Moraes) Archive-name: usenet-faq/part1

Cerf, V., "Guidelines for Conduct on and Use of Internet", http://www.isoc.org/proceedings/conduct/cerf-Augdraft.html

Dern, D., "The Internet Guide for New Users", New York:McGraw-Hill, 1994.

"Emily Postnews Answers Your Questions on Netiquette" Original author: brad@looking.on.ca (Brad Templeton) Maintained by: netannounce@deshaw.com (Mark Moraes) Archive-name: emily-postnews/part1

Gaffin, A., "Everybody's Guide to the Internet", Cambridge, Mass., MIT Press, 1994.

"Guidelines for Responsible Use of the Internet" from the US house of Representatives gopher, gopher.house.gov:70/OF-1%3a208%3aInternet %20Etiquette

How to find the right place to post (FAQ)by buglady@bronze.lcs.mit.edu (Aliza R. Panitz) Archive-name: findinggroups/general

Hambridge, S., and J. Sedayao, "Horses and Barn Doors: Evolution of Corporate Guidelines for Internet Usage", LISA VII, Usenix, November 1-5, 1993, pp. 9-16. ftp://ftp.intel.com/pub/papers/horses.ps ftp://ftp.intel.com/pub/papers/horses.ascii

Heslop, B., and D. Angell, "The Instant Internet guide: Hands-on Global Networking", Reading, Mass., Addison-Wesley, 1994.

Horwitz, S., "Internet Etiquette Tips", ftp://ftp.temple.edu/pub/info/help-net/netiquette.infohn

Internet Activities Board, "Ethics and the Internet", RFC 1087, IAB, January 1989. ftp://ds.internic.net/rfc/rfc1087.txt

Kehoe, B., "Zen and the Art of the Internet: A Beginner's Guide", a Netikett info található szétszórva a muben. 3rd ed. Englewood Cliffs, NJ., Prentice-Hall, 1994.

Kochmer, J., "Internet Passport: NorthWestNet's Guide to our World Online", 4th ed. Bellevue, Wash., NorthWestNet,

Northwest Academic Computing Consortium, 1993.

Krol, Ed, "The Whole Internet: User's Guide and Catalog", Sebastopol, CA, O'Reilly & Associates, 1992.

Lane, E. and C. Summerhill, "Internet Primer for Information Professionals: a basic guide to Internet networking technology", Westport, CT, Meckler, 1993.

LaQuey, T., and J. Ryer, "The Internet Companion", Chapter 3 "Communicating with People", pp 41-74. Reading, MA, Addison-Wesley, 1993.

Mandel, T., "Surfing the Wild Internet", SRI International Business Intelligence Program, Scan No. 2109. March, 1993. gopher://gopher.well.sf.ca.us:70/00/Communications/surf-wild

Martin, J., "There's Gold in them thar Networks! or Searching for Treasure in all the Wrong Places", FYI 10, RFC 1402, January 1993. ftp://ds.internic.net/rfc/rfc1402.txt

Pioch, N., "A Short IRC Primer", Text conversion by Owe Rasmussen. Edition 1.1b, February 28, 1993. http://www.kei.com/irc/IRCprimer1.1.txt

Polly, J., "Surfing the Internet: an Introduction", Version 2.0.3. Revised May 15, 1993. gopher://nysernet.org:70/00/ftp %20archives/pub/resources/guides/surfin g.2.0.3.txt ftp://ftp.nysernet.org/pub/resources/guides/surfing.2.0.3.txt

"A Primer on How to Work With the Usenet Community" Original author: chuq@apple.com (Chuq Von Rospach) Maintained by: netannounce@deshaw.com (Mark Moraes) Archive-name: usenet-primer/part1

Rinaldi, A., "The Net: User Guidelines and Netiquette", September 3, 1992. http://www.fau.edu/rinaldi/net/index.htm

"Rules for posting to Usenet" Original author: spaf@cs.purdue.edu (Gene Spafford) Maintained by: netannounce@deshaw.com (Mark Moraes) Archive-name: posting-rules/part1

Shea, V., "Netiquette", San Francisco: Albion Books, 1994?.

Strangelove, M., with A. Bosley, "How to Advertise on the Internet", ISSN 1201-0758.

Tenant, R., "Internet Basics", ERIC Clearinghouse of Information Resources, EDO-IR-92-7. September, 1992. gopher://nic.merit.edu:7043/00/introducing.the.internet/internet.basics.er ic-digest gopher://vega.lib.ncsu.edu:70/00/library/reference/guides/tennet

Wiggins, R., "The Internet for everyone: a guide for users and providers", New York, McGraw-Hill, 1995.

# Tartalom

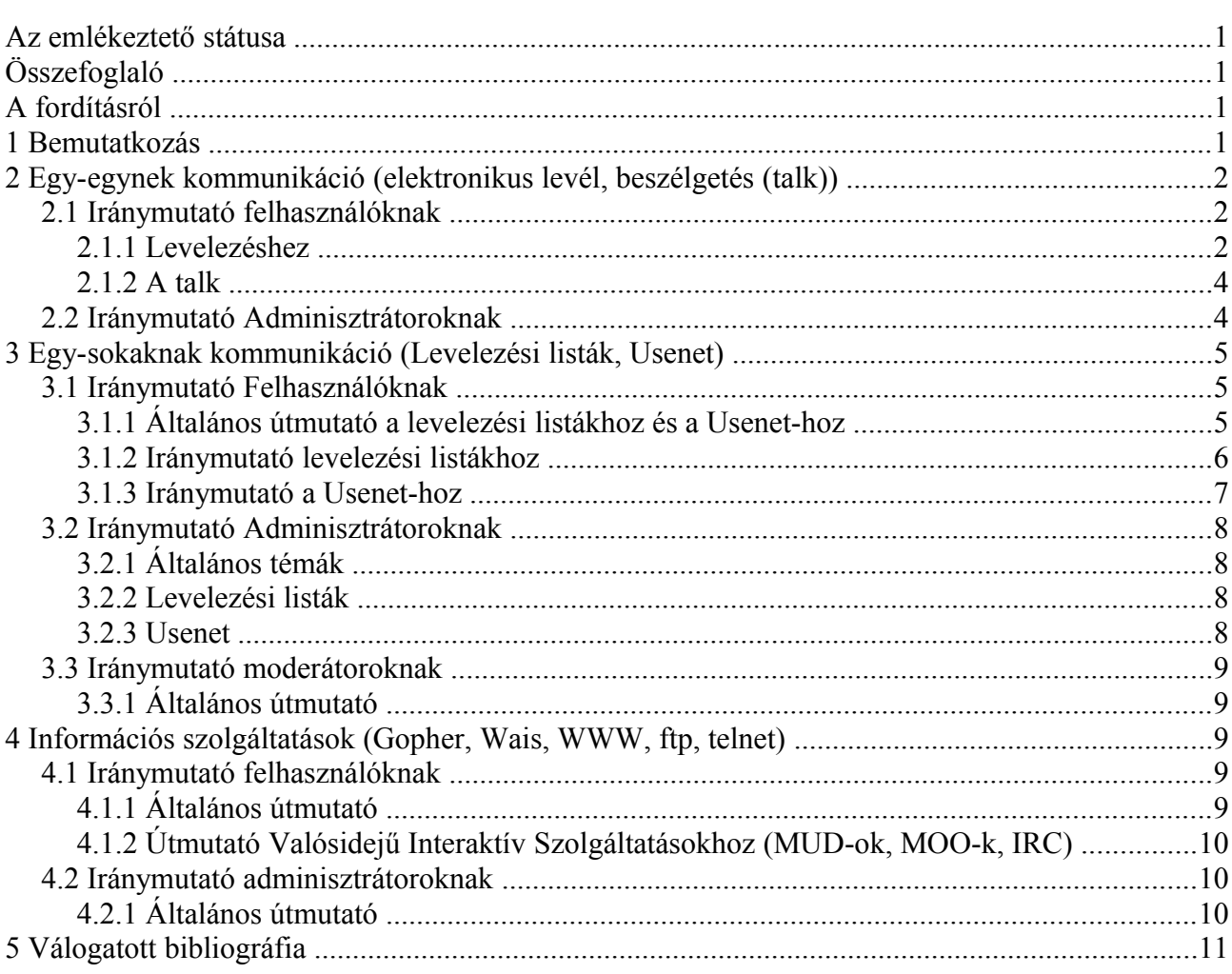

### **A stílusok**

Stílusok alkalmazásával könnyedén átformázhatunk nagy terjedelmű dokumentumokat egy lépésben. Segítségével gyorsabb lesz a formázás, és biztos, hogy azonos formátumot kapnak a szövegrészek, ha módosítani szeretnénk, csak a stílust kell módosítani, nem pedig az összes azonos formátumú szövegrészt. A stílus nem más mint a bekezdés vagy más (pl. keret) formázások összessége, egy stílusnévvel ellátva.

Elmondhatjuk, hogy stílusokat használni nem csak célszerű, de egy igazi dokumentum csak itt-ott tartalmaz direkt formázást. A direkt formázás kezelhetetlenné teszi dokumentumainkat, gondoljunk csak bele, hogy egy új céges arculat az összes dokumentum átformázását jelentheti, a stílusok használatával ez pár mozdulattal megoldható (az új stílusokat tartalmazó sablont importáljuk és alkalmazzuk a stílusokat), amíg ezt direkt formázás használatával csak a dokumentum teljes átvizsgálásával és átformázásával tehetjük meg.

Minden korszerű szövegszerkesztő támogatja a *stílusok* használatát.

*Mit értünk stílus alatt?* A stílus egy olyan tulajdonság-gyűjtemény, amely leírja az adott objektum megjelenítési módját. Ez magyarul annyit jelent, hogy pl. egy bekezdés stílus definiálja, hogy az őt alkalmazó bekezdés hogyan nézzen ki. A dokumentumban használt összes bekezdés típusra előre definiáljuk a kívánt tulajdonságokat, majd az elkészült szöveg bekezdéseire alkalmazzuk azokat.

*Mi ennek az értelme?* Ha például a szakdolgozat szövegét olvasva úgy döntünk, hogy a használt font nem megfelelő, vagy nem megfelelő méretű, egyszerűen módosítjuk a bekezdés stílust, ezáltal az összes ezen stílust használó bekezdés az új beállításokkal jelenik meg.

A stílusokat egy egységes kezelői felületen keresztül érhetjük el. Ez egy olyan ablak, amely mindig felül van. Az ablak ki és bekapcsolását az **F11** funkcióbillentyűvel, a menü Formázás/Stílusok és

alábbi ábrákon látható:.<br>60 VK+\*51910 **FOODE** ISLE BEER AT X . 2 .  $\overline{1}$   $\overline{12}$ **The Stilusok és formation** File  $7.11.$  $\overline{12}$  $\overline{\phantom{a}}$ **60000** 00000  $\bigoplus$   $\P\nequiv$ Aláírás Alaperteln<br>Címsor 1<br>Címsor 10<br>Címsor 2<br>Címsor 3<br>Címsor 5<br>Címsor 6<br>Címsor 6<br>Címsor 7 ........<br>imsor Címsor 9<br>Első sor behúzása<br>Függő behúzás<br>Listabehúzás Listabehúzás<br>Széljegyzetek<br>Szövegtörzs<br>Szövegtörzs behúzása<br>Udvarias befejezés Szövegstílusok 120% BESZÚR Egy

formázás menüpontjával, vagy a gombsor gombjával tehetjük meg. A felkapcsolt stílusablak az

### **Hosszabb dokumentum formázása stílusok segítségével, tartalomjegyzék készítése**

- 1. Nyisd meg a nyers.txt szövegfájlt! Munkádat *magyar\_netikett* néven mentsd a szövegszerkesztő saját formátumában!
- 2. A szöveg betűtípusát állítsd át Nimbus Roman No 9/Times New Roman -re!
- 3. Hozz létre stílusokat! (F11 jobb egér/Új Névadás, beállítások)
	- a. Legyen *focim* stílusunk! Beállítandó: 28 pontos, félkövér betűk, középre igazított bekezdés,.
	- b. A *szerzo* stílus 14 pontos, félkövér, kiskapitális betűs, középre igazított bekezdésű legyen!
	- c. A *szoveg* stílus legyen 12 pontos sorkizárt, 0,4 cm-es első sor behúzású.
	- d. A *c1* címsor stílus legyen 22 ponrtos, félkövér betűs, előtte 24, utána 12 pont térközzel, legyen dupla vonalas felső és sima vonalas alsó szegélye. Állíts be együtttartást a következő bekezdéssel!
	- e. A *c2* címsor stílus legyen 18 pontos, félkövér betűs, előtte és utána 6-6 pont térközzel. Állíts be együtttartást a következő bekezdéssel!
	- f. A *c3* címsor stílus legyen 14 pontos, félkövér betűs, előtte-utána 6-6 pont térközzel. Állíts be együtttartást a következő bekezdéssel!
	- g. A *c4* címsor stílus legyen azonos formátumú a c1 stílussal.
	- h. a *forras* stílus legyen 10 pontos méretű, sorkizárt, a bekezdés után 3 pontos térközzel. A bekezdések legyenek arab számmal számozottak.
- 4. Az elkészített stílusok alkalmazásával formázzuk meg a dokumentumot (Ne legyen benne *c4*-es stílusú bekezdés) A formázásban a minta segít.
- 5. Az első bekezdés a *focim* az azt követő kettőt *szerzo* stílussal lássuk el!
- 6. Legyen *c1* stílusú "Az emlékeztető státusza", az "Összefoglaló" stb. és az összes egyjegyű számmal jelzett bekezdés.
- 7. Legyenek *c2* stílusúak a két számmal jelzett bekezdések!
- 8. Legyenek *c3* stílusúak a három számmal jelzett bekezdések!
- 9. Legyenek *forras* stílusúak a "Válogatott bibliográfia" cím utáni bekezdések, az elsőt kivéve, mert az *szoveg* stílusú.
- 10. Az összes többi szöveg is legyen *szoveg* stílusú.
- 11. Készíts tartalomjegyzéket!
	- a. A szöveg végén kérj kényszerített oldaltörést, és gépeld be a "Tartalom" szót. Utána legyen egy üres bekezdés. A Tartalom szó legyen *c4* stílusú.
	- b. Beszúrás/Jegyzékek/Jegyzékek A címet töröld ki (Már van formázott címünk)
	- c. Létrehozás forrása/Vázlat/**…** Az 1.2.3. vázlatszinthez rendeld hozzá a *c1, c2, c3* címstílusokat OK